# **1xbet update apk**

- 1. 1xbet update apk
- 2. 1xbet update apk :smash apostas site
- 3. 1xbet update apk :casa de aposta betpix

## **1xbet update apk**

Resumo:

**1xbet update apk : Faça parte da ação em fauna.vet.br! Registre-se hoje e desfrute de um bônus especial para apostar nos seus esportes favoritos!** 

contente:

- 1. Entre no site da 1xbet e efetue o login com suas credenciais.
- 2. Clique no botão "Apostas" localizado no canto superior esquerdo da tela.

3. Após isso, você verá uma lista com as apostas que foram adicionadas no seu slip.

4. O código do seu slip será exibido no canto superior direito da tela. Ele é atualizado

automaticamente assim que você adicionar ou remover apostas do seu slip.

Agora você já sabe como encontrar o código do seu slip na 1xbet. Boa sorte com suas apostas! [melhor jogo do pixbet para ganhar dinheiro](https://www.dimen.com.br/melhor-jogo-do-pixbet-para-ganhar-dinheiro-2024-07-01-id-35010.html)

Faça o download do aplicativo 1xBet e comece a apostar

Saiba como baixar o aplicativo 1xBet para Android e iOS

O aplicativo 1xBet é uma ótima maneira de apostar em 1xbet update apk seus esportes e jogos de cassino favoritos. Ele é rápido, fácil de usar e oferece uma ampla variedade de recursos.

Para baixar o aplicativo 1xBet, basta seguir estas etapas:

Acesse o site oficial da 1xBet.

Clique no botão "Aplicativos".

Selecione a versão do aplicativo que deseja baixar (Android ou iOS).

Siga as instruções na tela para concluir o download.

Uma vez baixado o aplicativo, você pode criar uma conta e começar a apostar.

Benefícios de usar o aplicativo 1xBet

Apostas rápidas e fáceis

Ampla variedade de esportes e jogos de cassino

Bônus e promoções exclusivas

Atendimento ao cliente 24 horas

Se você está procurando uma maneira conveniente e segura de apostar, o aplicativo 1xBet é a escolha perfeita.

Perguntas frequentes

Como faço para baixar o aplicativo 1xBet?

Acesse o site oficial da 1xBet, clique no botão "Aplicativos" e selecione a versão do aplicativo que deseja baixar (Android ou iOS).

O aplicativo 1xBet é seguro?

Sim, o aplicativo 1xBet é seguro e protegido. Ele usa criptografia SSL para proteger seus dados pessoais e financeiros.

Posso apostar em 1xbet update apk esportes e jogos de cassino no aplicativo 1xBet? Sim, você pode apostar em 1xbet update apk uma ampla variedade de esportes e jogos de cassino no aplicativo 1xBet.

### **1xbet update apk :smash apostas site**

ique no botão verde 'Registração' no canto superior direito. Escolha o método de preferido: telefone, e-mail ou redes sociais/mensageiros. Forneça 4 os detalhes pessoais necessários com base no método escolhido. 1 xbet registo em 1xbet update apk 2024 - Abra uma conta

m 1xbet update apk 1XBET 4 Nigéria punchng : apostas.

2 Use técnicas adequadas de gerenciamento de

#### **1xbet update apk**

#### **Passo a passo para se cadastrar no 1xBet e utilizar o código promocional**

Para puder usar o **código promocional 1xBet** e aproveitar os benefícios oferecidos por essa casa de apostas desbloqueando até R\$1200 para suas apostas esportivas, deverá realizar algumas etapas importantes:

∘ Entre no [9 bet com paga mesmo](/9-bet-com-paga-mesmo-2024-07-01-id-2487.html) e escolha como deseja se cadastrar.

∘ No processo de **cadastro**, em 1xbet update apk *"Código promocional"*, insira **"APOSTAGOAL**" ou outro código promocional atualizado que você tenha obtido de fontes confiáveis; e assim, escolha o **bônus de boas-vindas esportivas.**Será possível reivindicar esse bónus uma única vez, e o déposito mínimo para ativá-lo é legal de R\$ 4,00 em 1xbet update apk reais. Este déposito dará o direito de ter o bónus (limite de R\$1200) na **conta** do usuário. Cada utilizador tem direito a **apenas um bônus** deste tipo.

∘ O apostador deverá lembrar de que cada aposta de **acumulador** deverá conter, pelo menos, 3 eventos.

#### **As Vantagens de Usar um Código PROMOCIONAL durante o Cadastro Ação**

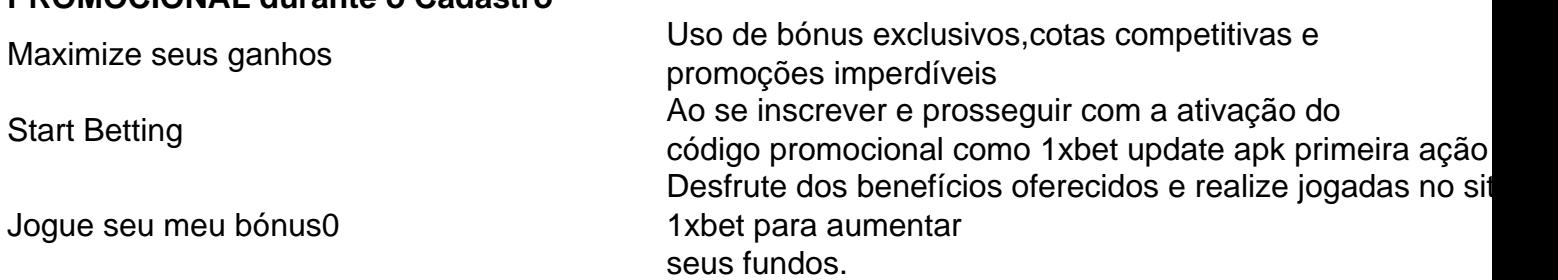

#### **O Código Promocional: O que fazer e como usar?**

Durante o seu **cadastro**, digite o **código promocional 1xBet** para que o **bônus** seja automaticamente creditado na **conta do cliente depois do déposito inicial.**

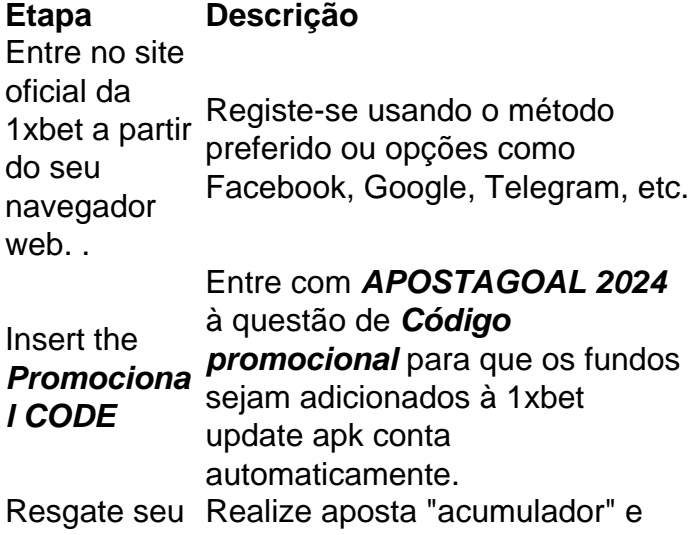

### **1xbet update apk :casa de aposta betpix**

None

Author: fauna.vet.br Subject: 1xbet update apk Keywords: 1xbet update apk Update: 2024/7/1 12:53:31